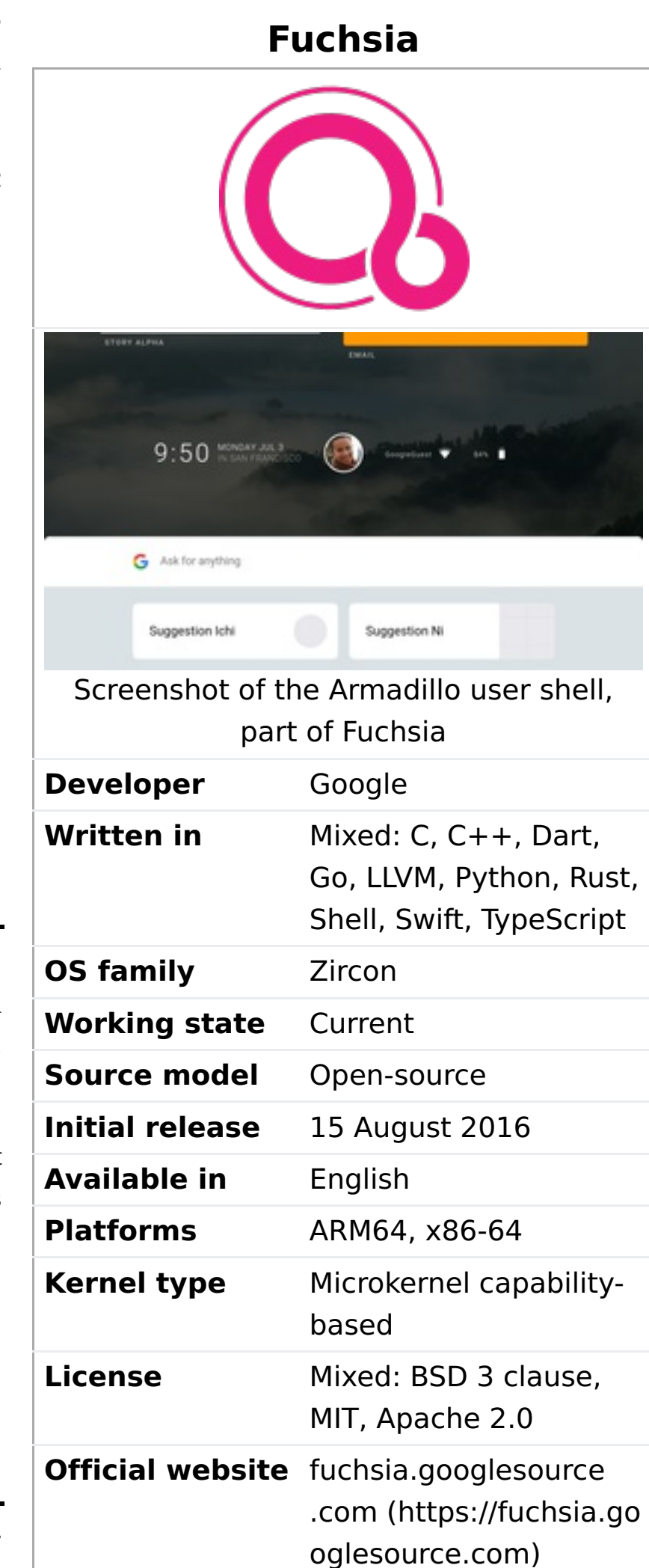

Fuchsia is a [capability-based](https://en.wikipedia.org/wiki/Capability-based_security) operating system currently being developed by [Google.](https://en.wikipedia.org/wiki/Google) It first became known to the public when the project appeared on [GitHub](https://en.wikipedia.org/wiki/GitHub) in August 2016 without any official announcement. In contrast to prior Google-developed [operating](https://en.wikipedia.org/wiki/Operating_system) systems such as [Chrome](https://en.wikipedia.org/wiki/Chrome_OS) OS and [Android,](https://en.wikipedia.org/wiki/Android_(operating_system)) which are based on Linux [kernels,](https://en.wikipedia.org/wiki/Linux_kernel) Fuchsia is based on a new [microkernel](https://en.wikipedia.org/wiki/Microkernel) called "Zircon".

WIKIPEDIA

# **Google Fuchsia**

In August 2016, media outlets reported on a mysterious codebase post published on [GitHub,](https://en.wikipedia.org/wiki/GitHub) that revealed that [Google](https://en.wikipedia.org/wiki/Google) was developing a new operating system called "Fuchsia". While no official announcement was made, inspection of the code suggested its capability to run on universal devices, including "dash infotainment systems for cars, to embedded devices like traffic lights and digital watches, all the way up to smartphones, tablets and PCs". The code differs from Android and Chrome OS due to its being based on the "Zircon" kernel (formerly "Magenta")<sup>[\[1\]](https://en.wikipedia.org/wiki/Google_Fuchsia#cite_note-1)</sup> rather than on the Linux [kernel.](https://en.wikipedia.org/wiki/Linux_kernel)<sup>[\[2\]](https://en.wikipedia.org/wiki/Google_Fuchsia#cite_note-2)[\[3\]](https://en.wikipedia.org/wiki/Google_Fuchsia#cite_note-3)[\[4\]](https://en.wikipedia.org/wiki/Google_Fuchsia#cite_note-4)</sup>

In May 2017, *Ars [Technica](https://en.wikipedia.org/wiki/Ars_Technica)* wrote about Fuchsia's new user [interface,](https://en.wikipedia.org/wiki/User_interface) an upgrade from its [command-line](https://en.wikipedia.org/wiki/Command-line_interface) interface at its first reveal in August, along with a developer writing that Fuchsia "isn't a toy thing, it's not a 20% project, it's not a dumping ground of a dead thing that we don't care about anymore".<sup>[\[5\]](https://en.wikipedia.org/wiki/Google_Fuchsia#cite_note-ars-fuchsia-5)</sup> Multiple media outlets wrote about the project's seemingly close ties to Android, with some speculating that Fuchsia might be an effort to "re-do"<sup>[\[6\]](https://en.wikipedia.org/wiki/Google_Fuchsia#cite_note-6)</sup> or replace Android<sup>[\[7\]](https://en.wikipedia.org/wiki/Google_Fuchsia#cite_note-7)[\[8\]](https://en.wikipedia.org/wiki/Google_Fuchsia#cite_note-8)[\[9\]](https://en.wikipedia.org/wiki/Google_Fuchsia#cite_note-9)</sup> in a way that fixes problems on that platform.<sup>[\[5\]](https://en.wikipedia.org/wiki/Google_Fuchsia#cite_note-ars-fuchsia-5)</sup>

Upon inspection, media outlets noted that the code post on GitHub suggested Fuchsia's capability to run on universal devices, from embedded systems to [smartphones,](https://en.wikipedia.org/wiki/Smartphone) [tablets](https://en.wikipedia.org/wiki/Tablet_computer) and personal [computers.](https://en.wikipedia.org/wiki/Personal_computer) In May 2017, Fuchsia was updated with a user [interface,](https://en.wikipedia.org/wiki/User_interface) along with a developer writing that the project was not a "dumping ground of a dead thing", prompting media speculation about Google's intentions with the operating system, including the possibility of it replacing Android.

It is distributed as free and [open-source](https://en.wikipedia.org/wiki/Free_and_open-source_software) software under a mix of [software](https://en.wikipedia.org/wiki/Software_license) licenses, including BSD 3 [clause,](https://en.wikipedia.org/wiki/BSD_licenses#3-clause) [MIT,](https://en.wikipedia.org/wiki/MIT_License) and [Apache](https://en.wikipedia.org/wiki/Apache_License#Version_2.0) 2.0.

#### **[History](https://en.wikipedia.org/wiki/Google_Fuchsia#History) [Features](https://en.wikipedia.org/wiki/Google_Fuchsia#Features)** [Zircon](https://en.wikipedia.org/wiki/Google_Fuchsia#Zircon)

**See [also](https://en.wikipedia.org/wiki/Google_Fuchsia#See_also)**

**[References](https://en.wikipedia.org/wiki/Google_Fuchsia#References)**

**[External](https://en.wikipedia.org/wiki/Google_Fuchsia#External_links) links**

Fuchsia is based on a new [microkernel](https://en.wikipedia.org/wiki/Microkernel) called "Zircon". Zircon is derived from "Little Kernel",<sup>[\[14\]](https://en.wikipedia.org/wiki/Google_Fuchsia#cite_note-14)[\[15\]](https://en.wikipedia.org/wiki/Google_Fuchsia#cite_note-15)</sup> a small operating system intended for [embedded](https://en.wikipedia.org/wiki/Embedded_system) systems. "Little Kernel" was developed by Travis Geiselbrecht, a creat NewOS kernel used by [Haiku.](https://en.wikipedia.org/wiki/Haiku_(operating_system)) [\[16\]](https://en.wikipedia.org/wiki/Google_Fuchsia#cite_note-16)

In November 2017, initial support for the [Swift](https://en.wikipedia.org/wiki/Swift_(programming_language)) programming language was committed. [\[10\]](https://en.wikipedia.org/wiki/Google_Fuchsia#cite_note-10)

In January 2018, Google published a guide how to run Fuchsia on Pixelbooks. [\[11\]](https://en.wikipedia.org/wiki/Google_Fuchsia#cite_note-11)[\[12\]](https://en.wikipedia.org/wiki/Google_Fuchsia#cite_note-12) This was done successfully by *Ars [Technica](https://en.wikipedia.org/wiki/Ars_Technica)*. [\[13\]](https://en.wikipedia.org/wiki/Google_Fuchsia#cite_note-ars-fuchsia2-13)

Fuchsia's user [interface](https://en.wikipedia.org/wiki/User_interface) and [apps](https://en.wikipedia.org/wiki/Mobile_app) are written with ["Flutter"](https://en.wikipedia.org/wiki/Flutter_(software)), a software [development](https://en.wikipedia.org/wiki/Software_development_kit) kit allowing cross-platform development abilities for Fuchsia, [Android](https://en.wikipedia.org/wiki/Android_(operating_system)) and [iOS.](https://en.wikipedia.org/wiki/IOS) Flutter produces apps based on [Dart,](https://en.wikipedia.org/wiki/Dart_(programming_language)) offering apps with high performance that run at 120 frames per [second.](https://en.wikipedia.org/wiki/Frame_rate) Flutter also offers a [Vulkan-](https://en.wikipedia.org/wiki/Vulkan_(API))based [graphics](https://en.wikipedia.org/wiki/Graphics) rendering engine called

"Escher", with specific support for "Volumetric soft shadows", an element that *Ars [Technica](https://en.wikipedia.org/wiki/Ars_Technica)* wrote "seems custom-built to run Google's shadow-heavy ['Material](https://en.wikipedia.org/wiki/Material_Design) Design' interface guidelines".

Due to the Flutter software development kit offering cross-platform opportunities, users are able to install parts of Fuchsia on Android devices. Ars [Technica](https://en.wikipedia.org/wiki/Ars_Technica) noted that, while users could test Fuchsia, nothing "works", ad all a bunch of placeholder interfaces that don't do anything", though finding multiple similarities between Fuchsia's interface and Android, including a Recent Apps screen, a Settings menu, and a split-screen view for view apps at once.<sup>[\[5\]](https://en.wikipedia.org/wiki/Google_Fuchsia#cite_note-ars-fuchsia-5)</sup>

The second review by Ars Technica was impressed with the progress, noting that things were now working, and was especially pleased by the hardware support. One of the positive surprises was the support for multiple mouse pointers. [\[13\]](https://en.wikipedia.org/wiki/Google_Fuchsia#cite_note-ars-fuchsia2-13)

- 1. McGrath, Roland (12 September 2017). "[zx] Magenta -> Zircon" [\(https://fuchsia.googlesource.com/zircon/+/f3e2126c8a8b2ff64ca6cb7818f0606ceb5f889a\)](https://fuchsia.googlesource.com/zircon/+/f3e2126c8a8b2ff64ca6cb7818f0606ceb5f889a). zircon Git at Google. Retrieved 19 September 2017.
- 2. Etherington, Darrell (August 15, 2016). "Google's mysterious new Fuchsia operating system could run on almost anything" [\(https://techcrunch.com/2016/08/15/googles-mysterious-new-fuchsia-operatin](https://techcrunch.com/2016/08/15/googles-mysterious-new-fuchsia-operating-system-could-run-on-almost-anything/) g-system-could-run-on-almost-anything/). [TechCrunch](https://en.wikipedia.org/wiki/TechCrunch). [AOL](https://en.wikipedia.org/wiki/AOL). Retrieved October 5, 2016.
- 3. Fingas, Jon (August 13, 2016). "Google's Fuchsia operating system runs on virtually anything" [\(https://www.engadget.com/2016/08/13/google-fuchsia-operating-system/\)](https://www.engadget.com/2016/08/13/google-fuchsia-operating-system/). [Engadget](https://en.wikipedia.org/wiki/Engadget). [AOL](https://en.wikipedia.org/wiki/AOL). Retrieved October 5, 2016.
- 4. Szász, Attila (November 8, 2017). "Dive into Magenta fuzzing Google's new kernel" [\(https://www.youtube.com/watch?v=aYZCiLI-LZM\)](https://www.youtube.com/watch?v=aYZCiLI-LZM). [Youtube](https://en.wikipedia.org/wiki/Youtube). [Hacktivity](https://en.wikipedia.org/wiki/Hacktivity).
- 5. Amadeo, Ron (May 8, 2017). "Google's "Fuchsia" smartphone OS dumps Linux, has a wild new UI" [\(https://arstechnica.com/gadgets/2017/05/googles-fuchsia-smartphone-os-dumps-linux-has-a-wild-new-](https://arstechnica.com/gadgets/2017/05/googles-fuchsia-smartphone-os-dumps-linux-has-a-wild-new-ui/)ui/). Ars [Technica](https://en.wikipedia.org/wiki/Ars_Technica). [Condé](https://en.wikipedia.org/wiki/Cond%C3%A9_Nast) Nast. Retrieved May 9, 2017.
- 6. Fingas, Jon (May 8, 2017). "Google's mysterious Fuchsia OS looks like an Android re-do" [\(https://www.engadget.com/2017/05/08/google-fuchsia-os-matures/\)](https://www.engadget.com/2017/05/08/google-fuchsia-os-matures/). [Engadget](https://en.wikipedia.org/wiki/Engadget). [AOL](https://en.wikipedia.org/wiki/AOL). Retrieved May 9, 2017.
- 7. Gartenberg, Chaim (May 8, 2017). "Google's mysterious new Fuchsia OS has a UI now" [\(https://www.theverge.com/circuitbreaker/2017/5/8/15579846/google-fuchsia-os-magenta-armadillo-first-look-ui\)](https://www.theverge.com/circuitbreaker/2017/5/8/15579846/google-fuchsia-os-magenta-armadillo-first-look-ui). The [Verge](https://en.wikipedia.org/wiki/The_Verge). Vox [Media](https://en.wikipedia.org/wiki/Vox_Media). Retrieved May 9, 2017.
- 8. Davenport, Corbin (May 8, 2017). "Google's "Fuchsia" operating system is taking shape with a new design" [\(http://www.androidpolice.com/2017/05/08/googles-fuchsia-operating-system-taking-shape-ne](http://www.androidpolice.com/2017/05/08/googles-fuchsia-operating-system-taking-shape-new-design/) w-design/). Android Police. Retrieved May 9, 2017.
- 9. "First Look at all new Fuchsia OS from Google" [\(http://ibcomputing.com/first-look-all-new-fuchsia-os-google/\)](http://ibcomputing.com/first-look-all-new-fuchsia-os-google/). IB Computing. IB Computing. January 18, 2018. Retrieved January 18, 2018.
- 10. "Add Fuchsia OS support" [\(https://github.com/apple/swift/pull/12955\)](https://github.com/apple/swift/pull/12955). GitHub PR for Swift. 2017-11-15.
- 11. "Yes, Google Is Running Fuchsia On The Pixelbook: Calm Down" [\(https://chromeunboxed.com/news/fuchsia-pixelbook-install-google-developer\)](https://chromeunboxed.com/news/fuchsia-pixelbook-install-google-developer). Chrome Unboxed The Latest Chrome OS News. 2018-01-01. Retrieved 2018-01-03.
- 12. Contribute to docs development by creating an account on GitHub [\(https://github.com/fuchsia-mirror/docs\)](https://github.com/fuchsia-mirror/docs), Fuchsia, 2018-01-03, retrieved 2018-01-03
- 13. Amadeo, Ron (8 January 2018). "Google's Fuchsia OS on the Pixelbook: It works! It actually works!" [\(https://arstechnica.com/gadgets/2018/01/googles-fuchsia-os-on-the-pixelbook-it-works-it-actually-wor](https://arstechnica.com/gadgets/2018/01/googles-fuchsia-os-on-the-pixelbook-it-works-it-actually-works/) ks/). Ars [Technica](https://en.wikipedia.org/wiki/Ars_Technica). [Condé](https://en.wikipedia.org/wiki/Cond%C3%A9_Nast) Nast. Retrieved 22 January 2018. "Right now, Google's built-from-scratch kernel and operating system will actually boot on the Pixelbook, and some things even work. The touchscreen, trackpad, and keyboard work and so do the USB ports. You can even plug in a mouse and get a second mouse cursor."
- 14. Sims, Gary (August 17, 2016). "What we learned from running Fuchsia, the mysterious new OS from Google" [\(http://www.androidauthority.com/we-compiled-fuchsia-os-710491/\)](http://www.androidauthority.com/we-compiled-fuchsia-os-710491/). Android Authority. Retrieved May 9, 2017.
- 15. Mahate, Shakeel (October 24, 2016). "Introduction" [\(https://github.com/littlekernel/lk/wiki/Introduction\)](https://github.com/littlekernel/lk/wiki/Introduction). [GitHub](https://en.wikipedia.org/wiki/GitHub). Retrieved May 9, 2017.
- 16. "Travis Geiselbrecht (Projects section)" [\(http://tkgeisel.com/\)](http://tkgeisel.com/). October 24, 2016. Retrieved Nov 21, 2017.

Text is available under the Creative Commons [Attribution-ShareAlike](https://en.wikipedia.org/wiki/Wikipedia:Text_of_Creative_Commons_Attribution-ShareAlike_3.0_Unported_License) License; additional terms may apply. By using this site, you agree to the [Terms](https://wikimediafoundation.org/wiki/Terms_of_Use) of Use and [Privacy](https://wikimediafoundation.org/wiki/Privacy_policy) Policy. Wikipedia® is a registered trademark of the Wikimedia [Foundation,](https://www.wikimediafoundation.org/) Inc., a non-profit organization.

- [FreeRTOS](https://en.wikipedia.org/wiki/FreeRTOS) microkernel-based, real-time operating system (RTOS)
- [Genode](https://en.wikipedia.org/wiki/Genode) Microkernel and capability-based operating system
- [Haiku](https://en.wikipedia.org/wiki/Haiku_(operating_system)) open-source desktop operating system
- [HelenOS](https://en.wikipedia.org/wiki/HelenOS) custom microkernel multiserver operating system written from scratch
- [Integrity](https://en.wikipedia.org/wiki/Integrity_(operating_system)) microkernel RTOS with a [Evaluation](https://en.wikipedia.org/wiki/Evaluation_Assurance_Level) Assurance Level 6+ semi-formally designed rating by the [NSA](https://en.wikipedia.org/wiki/NSA)
- L4 [microkernel](https://en.wikipedia.org/wiki/L4_microkernel_family) family L4 family of small, fast, open-source microkernels
- [MINIX](https://en.wikipedia.org/wiki/MINIX_3) 3 Unix-like microkernel operating system
- Plan 9 [from](https://en.wikipedia.org/wiki/Plan_9_from_Bell_Labs) Bell Labs distributed operating system meant to succeed UNIX
- [QNX](https://en.wikipedia.org/wiki/QNX) POSIX-conforming, microkernel RTOS
- [Redox](https://en.wikipedia.org/wiki/Redox_(operating_system)) microkernel-based operating system written in Rust

- Official website [\(http://fuchsia.googlesource.com\)](http://fuchsia.googlesource.com/), Google source code repository
- Fuchsia-mirror [\(https://github.com/fuchsia-mirror\)](https://github.com/fuchsia-mirror) on [GitHub](https://en.wikipedia.org/wiki/GitHub)
- (unofficial) Google Fuchsia Wiki [\(https://fuchsia.miraheze.org/wiki/Main\\_Page\)](https://fuchsia.miraheze.org/wiki/Main_Page)

Retrieved from ["https://en.wikipedia.org/w/index.php?title=Google\\_Fuchsia&oldid=851264968"](https://en.wikipedia.org/w/index.php?title=Google_Fuchsia&oldid=851264968)

**This page was last edited on 21 July 2018, at 04:20 (UTC).**

## **Contents**

# **History**

#### **Features**

#### **Zircon**

## **See also**

## **References**

## **External links**